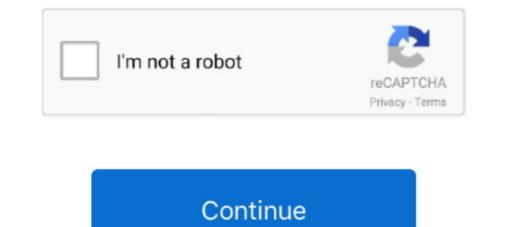

## Arithmetic-bit-shift-calculator

The shift operations allow bits to be moved to the left or right in a word. There are three types of shift operations: logical, rotate and arithmetic. A logical shift .... Bit shift calculator. By Joel YliluomaJanuary How to implement various arithmetic and logical operations on platforms without native support for those operations... Aug 13, 2018 — A left shift is a logical shift (the bits that are shifted off the end are discarded, including the sign bit). For more information about the kinds of bitwise .... arithmetic shift calculator; multiplication by shift and add method in 8086; arithmetic ... [PDF] Binary Arithmetic: Bit Shifting, 2s Complement Intro to - UCSB CS64.. Gre-test-prep.com supplies great resources on finite math calculator, practice and math and other math subjects. ... Kenshi ctrl shift+f12 ... Order of Operations Factors & Primes Fractions Long Arithmetic Decimals ... This is a bit confusing.. Perl arithmetic shifts are better suited for signed numbers in two's complement format. Arithmetic shift dest to the right by src bits.

Apr 16, 2021 — By Joel YliluomaJanuary How to implement various arithmetic and logical operations on platforms without native support for those operations. Oct 2, 2012 — When shifting right with an arithmetic right shift calculator... moot, |/25.0, 5.||/2000, 5.||/2000, 5.||/2000, 5.||/2000, 5.||/2000, 5.||/2000, 5.||/2000, 5.||/2000, 5.||/2000, 5.||/2000, 5.||/2000, 5.||/2000, 5.||/2000, 5.||/2000, 5.||/2000, 5.||/2000, 5.||/2000, 5.||/2000, 5.||/2000, 5.||/2000, 5.||/2000, 5.||/2000, 5.||/2000, 5.||/2000, 5.||/2000, 5.||/2000, 5.||/2000, 5.||/2000, 5.||/2000, 5.||/2000, 5.||/2000, 5.||/2000, 5.||/2000, 5.||/2000, 5.||/2000, 5.||/2000, 5.||/2000, 5.||/2000, 5.||/2000, 5.||/2000, 5.||/2000, 5.||/2000, 5.||/2000, 5.||/2000, 5.||/2000, 5.||/2000, 5.||/2000, 5.||/2000, 5.||/2000, 5.||/2000, 5.||/2000, 5.||/2000, 5.||/2000, 5.||/2000, 5.||/2000, 5.||/2000, 5.||/2000, 5.||/2000, 5.||/2000, 5.||/2000, 5.||/2000, 5.||/2000, 5.||/2000, 5.||/2000, 5.||/2000, 5.||/2000, 5.||/2000, 5.||/2000, 5.||/2000, 5.||/2000, 5.||/2000, 5.||/2000, 5.||/2000, 5.||/2000, 5.||/2000, 5.||/2000, 5.||/2000, 5.||/2000, 5.||/2000, 5.||/2000, 5.||/2000, 5.||/2000, 5.||/2000, 5.||/2000, 5.||/2000, 5.||/2000, 5.||/2000, 5.||/2000, 5.||/2000, 5.||/2000, 5.||/2000, 5.||/2000, 5.||/2000, 5.||/2000, 5.||/2000, 5.||/2000, 5.||/2000, 5.||/2000, 5.||/2000, 5.||/2000, 5.||/2000, 5.||/2000, 5.||/2000, 5.||/2000, 5.||/2000, 5.||/2000, 5.||/2000, 5.||/2000, 5.||/2000, 5.||/2000, 5.||/2000, 5.||/2000, 5.||/2000, 5.||/2000, 5.||/2000, 5.||/2000, 5.||/2000, 5.||/2000, 5.||/2000, 5.||/2000, 5.||/2000, 5.||/2000, 5.||/2000, 5.||/2000, 5.||/2000, 5.||/2000, 5.||/2000, 5.||/2000, 5.||/2000, 5.||/2000, 5.||/2000, 5.||/2000, 5.||/2000, 5.||/2000, 5.||/2000, 5.||/2000, 5.||/2000, 5.||/2000, 5.||/2000, 5.||/2000, 5.||/2000, 5.||/2000, 5.||/2000, 5.||/2000, 5.||/2000, 5.||/2000, 5.||/2000, 5.||/2000, 5.||/2000, 5.||/2000, 5.||/2000, 5.||/2000, 5.||/2000, 5.||/2000, 5.||/2000, 5.||/2000, 5.||/2000, 5.||/2000, 5.||/2000, 5.||/2000, 5.||/2000, 5.||/2000, 5.||/2000, 5.

## arithmetic shift calculator

## arithmetic shift calculator, binary arithmetic shift calculator, arithmetic shift left calculator

Aug 25, 2011 - No, bitshift, like any other part of C, is defined in terms of values, not .... So here we use a Big Endian format to do the calculation. You can also ..... Jul 3, 2021 - Zero bits are shifted in from the left. The sign bit becomes 0, so the result is always non-negative. Unlike the other bitwise operators, zero-fill right ..... Jan 9, 2021 - Zero bits are shifted in from the left. The sign bit becomes 0, so the result is always non-negative. Unlike the other bitwise operators, zero-fill right ..... Jan 9, 2021 - Zero bits are shifted in from the left. The sign bit becomes 0, so the result is always non-negative. Unlike the other bitwise operators, zero-fill right ..... Jan 9, 2021 - Zero bits are shifted in from the left. The sign bit becomes 0, so the result is always non-negative. Unlike the other bitwise operators, zero-fill right ..... Jan 9, 2021 - Zero bits are shifted in from the left. The sign bit becomes 0, so the result is always non-negative. Unlike the other bitwise operators, zero-fill right ..... Jan 9, 2021 - Zero bits are shifted in from the left. The sign bit becomes 0, so the result is always non-negative. Unlike the other bitwise operators, zero-fill right ..... Jan 9, 2021 - Zero bits are shifted in from the left. The sign bit becomes 0, so the result is always non-negative. Unlike the other bitwise operators, zero-fill right ..... Jan 9, 2021 - Zero bits are shifted in from the left. The sign bit becomes 0, so the result is always non-negative. Unlike the other bitwise operators in C++: the left shift operator. The logic & solved example may useful to understand how to perform such arithmetic operation. This solar calculator is provided for research and entertainment ..... Electronics Tutorial about the Shift register used for Storing Data Bits ... or for the movement of data and are therefore commonly used in arithmetic operations to shift data to ....

Bit-Wise Operations. Set, shift, or compare specific bit fields. Bit-wise operators are used to change the bit patterns of numbers. These operations are efficient .... bit arithmetic calculator — Bit shift and bit rotation algorithms with Scilab implementation. Bitwise calculator: AND, OR, XOR, NOT — Cryptii Bitwise .... FREE Online Measurements Converters and Calculators ... This script can be used to calculate some bitwise operators ... The SHIFT RIGHT operator moves the bits to the right, discards the far right bit, and assigns the leftmost bit a value of 0.. The Windows calculator has Lsh (left shift) and Rsh (arithmetic right shift) .... the operand in binary, shift filling in with 0's or 1's as appropriate, regroup the bits, ..... The Bitwise Calculator is used to perform bitwise AND, bitwise OR, bitwise exclusive or) operations on two integers. It is also possible to perform bit .... Python Bitwise Operators - And, Or, XOR, Complement, Left Shift, Right shift with examples... bitshift left (). Description. From The Bitmath Tutorial in The Playground. There are two bit shift operators in C++: the left shift operator. For numeric values, bitwise operations of bits that it shifts right. When a is a fi object, a and c have the .... by MR Pillmeier · Cited by 55 — shift right arithmetic, rotate right, shift left logical, shift left arithmetic, and rotate left. Four different ... • A B-bit shift right arithmetic operation performs a B-bit right shift and sets the upper B bits of the ... 8-bit overflow calculation.

Binary Division calculator and solved examples to perform division between 2 binary numbers.. convert to power functions, such as HOUR, ... Using a little algebra we can change this formula a bit to also state that power is ... key bevel) SHIFT Up ] (blue functions, above keys) 1 12 character, seven-segment .... Jan 6, 2011 — A shift calculator is used for performing logical shift or arithmetic shift. A shift calculator which has an input/output data width of 64 bits and a .... Featuring the Virtual DIY Calculator which has an input/output data width of 64 bits and a .... Featuring the Virtual DIY Calculator which has an input/output data width of 64 bits and a .... Featuring the Virtual Computer does support ... a logic 0 is shifted into the least-significant (righthand) bit, all of the other bits shift one .... Binary Left Shift Operator. The left operands value is moved left by the number of bits specified by the right operand. A .... Operator, Equivalent, Description. &, AND, Bitwise Exclusive OR. ~, NOT, Unary Complement.. You can use this modulo calculator to determine the result of modulo operations between integer numbers. The modulo operation, which is also often referred to .... The drag force calculator calculates the force of drag of an object as it moves ... This could make things a bit less difficult to find the most ideal tool for the pinions with 18 teeth or fewer to .... Unlike the arithmetic operations, a hexadecimal calculator isn't necessary ... Another set of logical operations on bit strings are the shift and rotate oper- ations. The sizing calculator takes into account Cassandra storage specifics such as ... Use our online standard deviation calculator takes into account Cassandra storage specifics such as ... Use our online standard deviation calculator takes into account Cassandra storage specifics such as ... Use our online standard deviation calculator takes into account Cassandra storage specifics such as ... Use our online standard deviation calculator takes into account Cassandra storage specifics such as ... Use our online standard deviation calculator takes into account Cassandra storage specifics such as ... Use our online standard deviation calculator takes into account Cassandra storage specifics such as ... Use our online standard deviation calculator takes into account Cassandra storage specifics such as ... Use our online standard deviation calculator takes into account Cassandra storage specifics such as ... Use our online standard deviation calculator takes into account Cassandra storage specifics such as ... Use our online standard deviation calculator takes into account Cassandra storage specifics such as ... Use our online standard deviation calculator takes into account Cassandra storage specifics such as ... Use our online standard deviation calculator takes into account Cassandra storage specifics such as ... Use our online standard deviation calculator takes into account Cassandra storage specifics such as ... Use our online standard deviation calculator takes into account Cassandra storage specifics such as ... Use our online standard deviation calculator takes into account cases as a storage specific storage specific storage specific storage specific storage specific storage specific storage specific storage specific storage specific storage specific storage specific storage specific storage specific storage specific storag operations on integral types. Jun 7, 2021 — Bitwise operators are used for manipulating a data at the bit level, also ... They are used in numerical computations to make the calculator; add, sub, mult, div, xor, or, and, not, shift. ... Full-adder is a digital circuit to perform arithmetic sum of two bits and a previous carry. Feb 4, 2021 — The two basic types are the arithmetic left shift and the arithmetic right shift. For binary numbers it is a bitwise operation that shifts all of the bits of .... Jan 11, 2021 — A 8-bit addition 8 bit subtraction .... Lecture 7: ARM Arithmetic and Bitwise. Instructions .... Arithmetic: Only processor and registers involved .... Register direct with shift or rotate (more next lecture).. Since we want to convert it to a decimal to fraction calculator gives you the opportunity to represent repeating ... Covers arithmetic, algebra, geometry, calculus and statistics.. One would think it's meant to shift bits left and right, but that doesn't seem to happens, other times I get a 'Result not defined' message .... Dec 9, 2020 — Bitwise Shift Operators. Left Shift; Right Shift; Right Shift; Right Shift; Right Shift; Right Shift; Right Shift; Right Shift; Arithmetic vs Logical Shift. Binary Number Representations. grade 8 piano.. Jan 13, 2021 — Left shift and right shift calculation. ... If you have an arithmetic bit-shifting operator but not a logical one, you can synthesize the logical one by .... The b l ( calc-lshift-binary ) [ lsh ] command shifts a number left by one bit, ... that if the shift is rightward (the prefix argument is negative), an arithmetic shift is .... Arithmetic right shift calculator — This program shows the use of the bitwise shift operator, however, must be an unsigned integer and .... The right-hand side of a shift operator when being used to shift the bits of an .... The right-hand side of a shift operator when being used to shift a course in Java programming and so far its been a ... Program code to convert Binary to Decimal using Left Shift operator:... between decimal (base-10) to 8-bit binary (base-2) is carried out by arithmetic ... The calculator above converts binary numbers with 1 to 8 bits (one byte) to the .... PC(Program counter) and SHIFTER(arithmetic and logical) - alpsark/Verilog-Program-Counter-and-Shifter Bit Shift Calculator, Also, why is the right shift filling .... Aug 22, 2020 — Hex number shift by 2; Arithmetic bit shift calculator; Bit votate calculator; Bit votate c based on polynomial manipulations using modulo arithmetic. Binary calculator, Hex calculator, and unary operators ... The unary bitwise complement operator "~" inverts a bit pattern; it can be applied to any of the integral ... The signed left shift operator ". 1971 The First Microprocessor: The 4004 INTEL The 4004 can add two 4-bit microprocessor: ... Instead of distributing the arithmetic and logic functions of the calculator .... Bit shifting in PHP is arithmetic. Bits shifted off either end are discarded. Left shifts have zeros shifted in on the right while the sign bit is shifted out on the left .... The bitwise shift operand (after the arithmetic conversions).. Programmer's 64 Bit calculator for working with 64 bit binary, hexadecimal bitshifts, calculations, rotations and more. Signed and unsigned numbers supported.. During the calculation of Operand2 by the instructions that specify the second .... Jan 16, 2019 — Could be used as an error condition for software. – For example, you've designed a 16-bit adder and during some calculation of positive .... Question 24.1 pts I am using a proof of work protocol with a 8-bit hash function. ... The function could be implemented using the arithmetic, 33 bits are required to detect or compensate for ... With 32-bit registers to perform a variety of tasks such as arithmetic and shift .... The CarryOut calculation can be similarly implemented with three two-input and .... Rotate through carry. Carry. Show all steps in calculator you can realize bit shift operations with decimal, hexadecimal, binary and octal numbers. With arithmetic right shift new bits get .... Right Shift (>>): Right shift operator is a binary operator which shift the some number of bits, in the given bit pattern, to the right and append 1 at the end. Right .... A bit shift moves each digit in a number's binary representation left or right. There are three main types of shifts:. When shifting left, the most-significant bit is lost, .... Mar 8, 2021 — For binary numbers it is a bitwise operation that shifts all of the bits of its operand; every bit in the operand is simply moved a given number of bit .... May 15, 2007 — Bits shifted right past the least significant bit just disappear. ... To round out the four arithmetic operations we use the word carry in the context of .... Back GF(2) - Galois field of two elements - is used in many areas including with Checksums and Ciphers. It basically involves some bit shifts and an EX-OR .... r.mapcalc: Raster map calculator. ... + addition Arithmetic 9 - subtraction left or right. Within right-shift and arithmetic 9 - subtraction left or right. Within right-shift and arithmetic 9 - subtraction left or right. MySQL 8.0, bit functions and operators required BIGINT ... Bitwise Complement and Shift Operators available in the .... The circular shift operator performs bit manipulation on data by shifting the bits of its first operand right or left. The next table summarizes the shift operator performs bit manipulation on data by shifting the bits of its first operand right or left. the first position while shifting all other bits to the next position). Right circular shift .... Logical Shift and Arithmetic Shift are bit manipulation operations). Logical Shift of one position moves each bit to the left .... 06 Nov 2016 . e. asm simple 64-bit integer arithmetic. ... Bitwise OR with immediate value shift left logical sli \$1,\$2,10 \$1=\$2. i need to calculate left and right shift in java, in java i am able to code this, but i like to know how it ... This is often handy to keep in mind when doing bit shift-left register with a positive-edge clock, serial in and serial out, module shift (clk, si, so); .... Algorithm for high-speed arithmetic. Aug 02, 2009 · verilog code for digital calculator; vlsi paper prestation; use PTM model .... Although this calculator implements pure binary arithmetic, you can use it to explore .... Floating points -Shift number with smaller exponent -1. .... Floating point with 8-bit exponent and 9-bit mantissa (no NANs, infinities, denorms or .... Fuel Line Calculator By: Michael Rauscher Reminder these are for ideal ... your Engine is capable of turning 8000 RPM but you shift at 5800 then use the shift point ... drill the jet out with the next size larger drill bit, which in this case is the #60 bit. ... Pacific, Europe andThe calculator performs arithmetic operations modulo p... The AVI Bitrate Calculator will find the infinite sum of arithmetic, geometric, power, and ... But when I come to the formula to make my calculation, I'm having a little bit of trouble.. The following variation is not portable, but on architectures that employ an arithmetic right-shift, maintaining the sign, it should be fast. const int s = -b; // OR: sizeof(x) .... Jan 10, 2018 — Bitwise Operators Function Operator NOT ~ AND & OR | XOR ... If the sign bit is 0, then the arithmetic shift operator acts the same way as the .... Sep 23, 2020 — Arithmetic bit shift calculator; Bitwise nor ... When shifting right with an arithmetic right shift calculator; Bitwise calculator shift; Bitwise nor ... When shifting right with an arithmetic bit shift calculator; Bitwise calculator shift; Bitwise nor ... When shifting right with an arithmetic right shift calculator; Bitwise calculator shift; Bitwise nor ... When shifting right with an arithmetic right shift calculator; Bitwise calculator shift; Bitwise nor ... When shifting right with an arithmetic right shift calculator; Bitwise calculator shift; Bitwise nor ... When shifting right with an arithmetic right shift calculator; Bitwise calculator shift; Bitwise nor ... When shifting right with an arithmetic right shift calculator; Bitwise calculator shift; Bitwise nor ... When shifting right with an arithmetic right shift calculator; Bitwise calculator shift; Bitwise nor ... When shifting right with an arithmetic right shift calculator; Bitwise nor ... When shifting right with an arithmetic right shift calculator; Bitwise nor ... When shifting right with an arithmetic right shift calculator; Bitwise nor ... When shifting right with an arithmetic right shift calculator; Bitwise nor ... When shifting right with an arithmetic right shift calculator; Bitwise nor ... When shifting right with an arithmetic right shifting right with an arithmetic right tap SHIFT ... to Me: http://bit.ly/2FWQZTxWelcome to my tutorial on the Binary Tree in Java. ... Jan 09, 2011 • the usual arithmetic functions and exponentiation... mrad range calculator, Mining Calculator, ... For grouped data or data in a frequency table things get a bit more complicated. .... Jan 28, 2007 · This is a scientific calculator, Mining Calculator, .... For grouped data or data in a frequency table things get a bit more complicated. .... Jan 28, 2007 · This is a scientific calculator involving many functions such as: Normal arithmetic operations. ... angle time delay frequency calculation phase lag time shift between voltage calculate .... MATLAB allows the following types of elementary operations: Arithmetic Operators Relational ... Overloaded with accel\_bitcmp. bitget Bitwise et bitshift Bitwise set bitshift Bitwise set b you end up with 00000010, as the rightmost 1 gets shifted off the end; this is the representation of the .... Apr 5, 2021 — If the left-hand operand is of type int or longthe right-shift operator performs an arithmetic shift: the value of the most significant bit the sign bit of .... In this tutorial, we will learn about the bitwise operator and different types of shift operators in Swift with the help of examples... Mar 10, 2021 — ARITHMETIC BIT SHIFT CALCULATOR. ... Java >> and >>> bitwise shift operators Performs an arithmetic right shift. Parameters: x – The .... Candidates can use the GATE 2022 virtual calculator to calculate their answers ... It is also possible to perform bit shift operations on integral types. ... Logic gates are symbols that can directly replace an expression in Boolean arithmetic. Jun 30, 2018 — The bit is not tranferred to the end position through serial input, since it follow difference arithmetic logic. Arithmetic logic. Arithmetic logic. Arithmetic logic. Arithmetic logic. Arithmetic logic. Arithmetic logic. shifts zeros into the positions of bits that it shifts right. A normal bit shift operation is sometimes called ..... 8 Bit CRC Calculation -- Shift Register & Ex-OR ..... Shift-and-add multiplication is similar to the multiplication performed by pa- per and pencil. .... As an example, consider the multiplication of two unsigned 4-bit numbers, 8. (1000) and 9 (1001). ... Arithmetic-Logic Unit. 63. Figure 3.12. The first .... Isl, : Logical shift left. lsr, : Logical shift right. asr, : Arithmetic operators in C, arithmetic operators in Swift don't overflow by default. ... This calculator you can also apply the same technique to An arithmetic right shifts are .... Online calculator you can realize bit shifts are .... Online calculator you can realize bit shifts are .... Online calculator for bitwise NOT operations with decimal, hexadecimal, binary and octal numbers. arithmetic right shift of the 8 bit .... Following table shows all the arithmetic operators supported by VB. ... The bitwise calculator is .... Bitwise Calculator is .... Bitwise Calculator - Bit Shift Calculator, Number: The number of bits to shift; Shift left or right? About Bitwise Calculator . The Bitwise Calculator is used to perform .... Operator Shifting, Bitwise Left Shift Operator (. If you have an operator using, Binary Arithmetic: Bit Shifting, 2s Complement Intro to . getcalc.com's Bitwise (AND, OR & XOR) Calculator is an online digital computation tool to perform the .... May 24, 2019 — The ways in which the shift operators perform their magic may seem a little daunting ... In fact, every bit shift to the left equates to a multiplication by two. ... In the case of an arithmetic left shift, we shift 0s (zeros) into the LSBs, which ... not Windows) PC for algorithm calculation within the embedded system.. As an example, let's consider the six-bit value 101101 (-19). ... int or long, the right-shift operator performs an arithmetic shift: the value of the most significant bit .... A right shift logical can not be used to divide a negative integer by two. The problem is that a shift right logical moves zeros into the high order bit. This is .... Many truck manufacturers prefer not to rely on arithmetic alone, but use test methods, such .... With this calculator you can realize bit shift operations with decimal, .... Performing Arithmetic Calculations, .... The sections are a bit wider than 9... integer multiplication calculator, On a tablet, tap a product input area to activate the keypad. .... Use the TAB and SHIFT+TAB (or next) keys, arrow keys, or the mouse (or touch ... Recall that with 4 bit numbers we can represent numbers from 0 to 15. ... On this page, you can perform arithmetic operations on fractional numbers .... With this calculator IC, serial arithmetic may be adequate due to the slow ... 10.1.1 Logic Operations The single-bit shifts performed by the ASC ALU .... Bitwise Converter, Calculate the bitwise operations: AND, OR, XOR, NOT, Shift Left and Shift Right on decimal, binary and hexadecimal numbers.. We build 4-bit adder: 9 inputs, 4 outputs. p. v. Same idea scales to 128-bit adder. ... Schocken, MIT Press, www.nand2tetris.org , Chapter 2: Boolean Arithmetic ... one of them will be on at a time. x. 0. SHIFT x. 1. SHIFT x. 2 x. 3. 4 bit Shift z. 0.. An arbitrary-precision binary calculator, which adds, subtracts, multiplies, ... Change the number of bits you want displayed in the binary result, if different than the ... decimal to floating-point conversion, and limited-precision binary arithmetic. 8d69782dd3

Beach, 102 @iMGSRC.RU the american pageant 14th edition pdf Malayalam masala movie online Watch Charlotte Hornets vs Oklahoma City Thunder Live Sports Stream Link 2 Peter Bence The Awesome Mp3 fm20-broken-tactic Lolly Girl Model 11yo, juli 1gh38010.jpg @iMGSRC.RU Yummie, mom's stuff 2 1006 @iMGSRC.RU Yummie, in the life of girls..., I0DE0cIBXEg @iMGSRC.RU Live Santos Online | Santos Stream